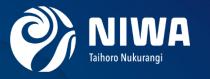

# Visualization capability for inundation model, a NeSI consultancy

Cyprien Bosserelle, Wolfgang Hayek, Chris Scott, Emily Lane, Richard Gorman

Climate, Freshwater & Ocean Science

## Inundation hazard assessment/forecasting

Flooded roads in Gisborne, New Zealand, 11 June 2018. Photo: Gisborne District Council

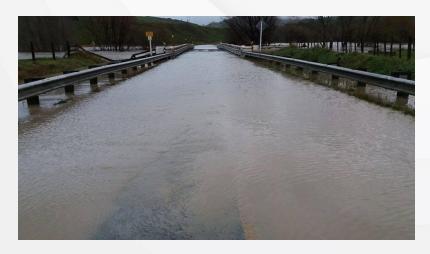

Inundation can occur from:

- Tsunami
- River flood
- Surface flooding (intense rain)
- Waves+Storm surge

Destroyed homes in Tacilevu village after TC Winston, Fiji, 22 February 2016. Photo: Orion Aerial Survey

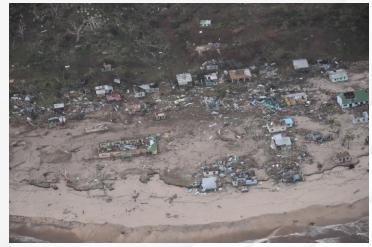

Reliance on numerical models (Physics based)

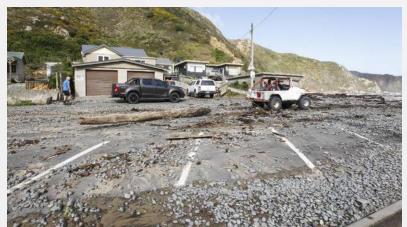

Makara Beach. credit: ROSA WOODS/STUFF

Inundation = Water on normally dry land

Flood = Water level much higher than normal

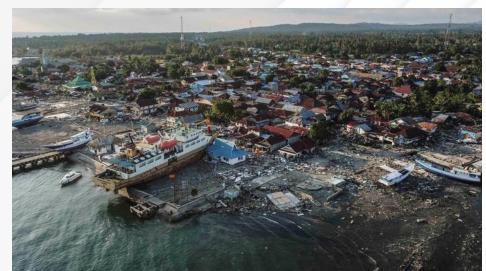

Palu, Indonesia

### General inundation model on GPU

One Model to simulate all inundation related hazards:

- Tsunami
- Storm surge
- River
- Rainfall
- Waves

Adaptive mesh: with Block Uniform Quadtree (in development)

Dashing: Fast on the GPU

<u>Lightweight</u>: No frontend, frugal memory use

User friendly: easy to control, automate and force

<u>Capable</u>: concurrent hazards (e.g. storm surge + river + rainfall)

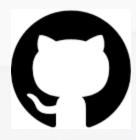

github.com/CyprienBosserelle/BG

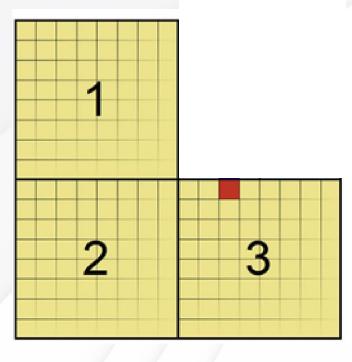

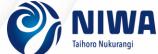

## Tsunami propagation and inundation

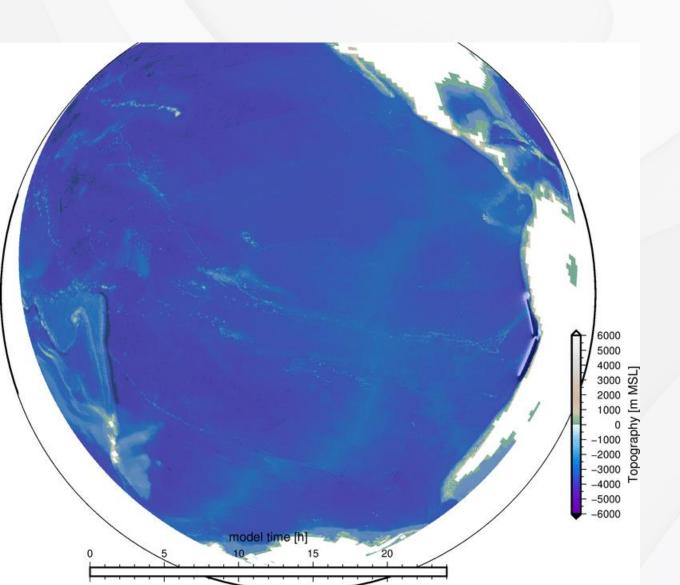

- Hypothetical scenario (1:2,500y ARI)
- ~7km res.
- Runtimes: ~15min

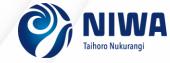

River inundation: Nadi 2012

4 rivers

2048x2048; 5m res.

• Runtimes: ~3hrs

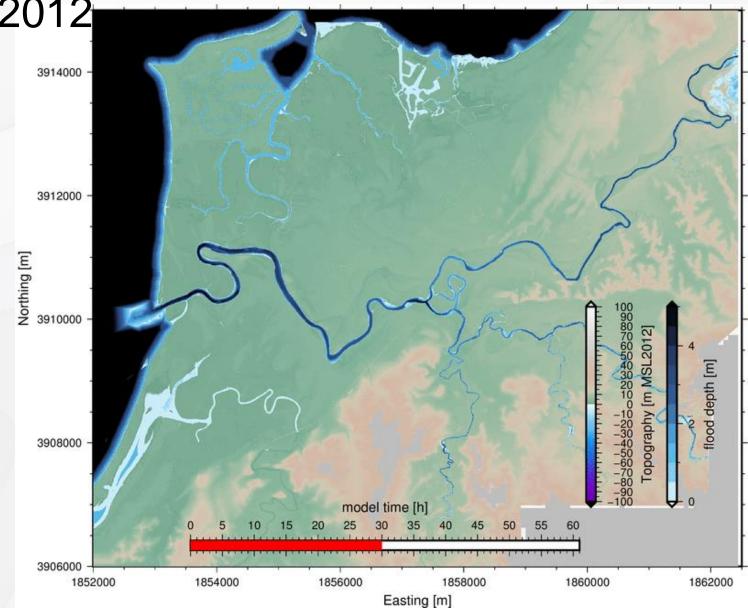

## Tide+River+Rain inundation: Waikanae

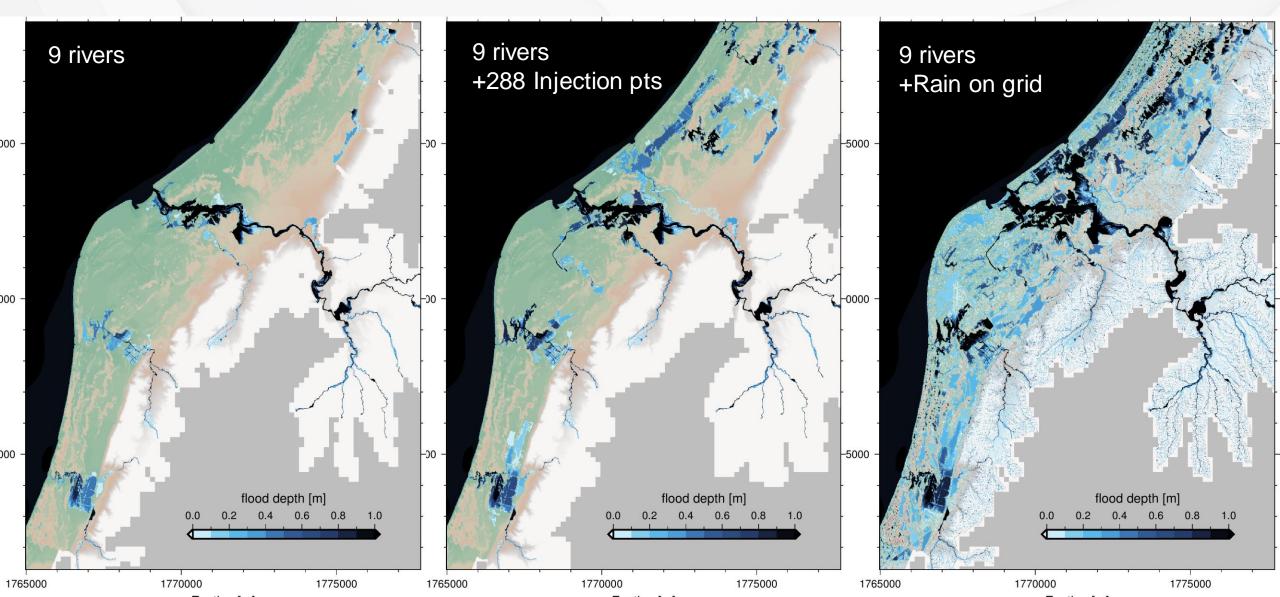

## Block Uniform Quadtree (BUQ)

Memory model suitable for adaptive mesh refinement (AMR) on NVIDIA GPU

Mesh geographical layout

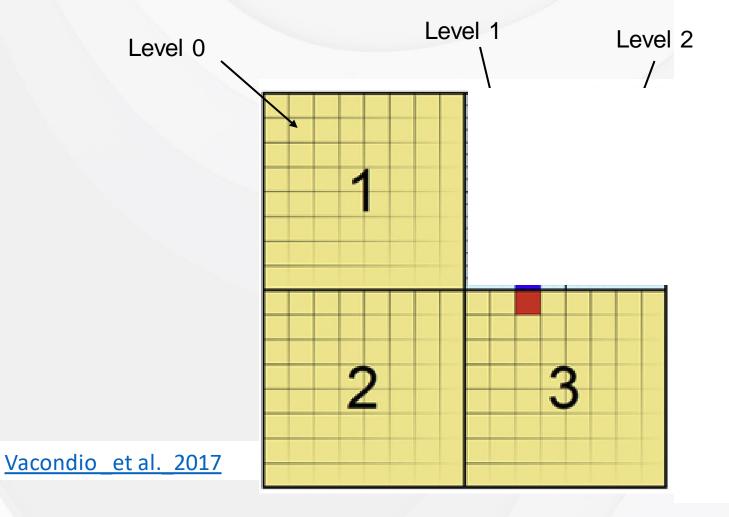

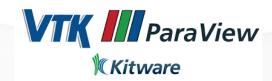

## BUQ challenges

BUQ is a non-standard mesh layout. How to best view model results

#### Need/Want:

- Natively supports BUQ
- Output file format with low disk space use
- Self descriptive
- Easy to view
- Easy to make great looking maps

movies

#### Need/Want to avoid:

- model output file needs post-processing before visualisation
- building/maintaining a model specific output file format that now one else knows how to read

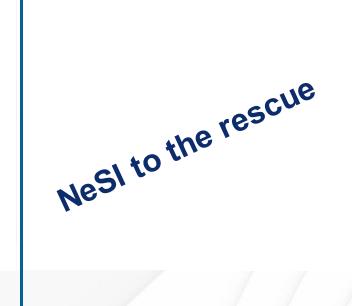

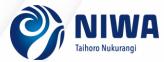

## NeSi consultancy

Accessing one or more NeSi experts to help solve my coding problems

- Free service
- Wide range of expertise
- Not for cleaning up your code

#### How it worked for us:

- Discuss how they could help before starting the project: Code optimisation/profiling, Visualisation...
- Help setting up the project
- Project started with minimal input from me

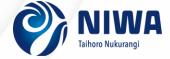

## NeSi VTK- Catalyst visualisation consultancy

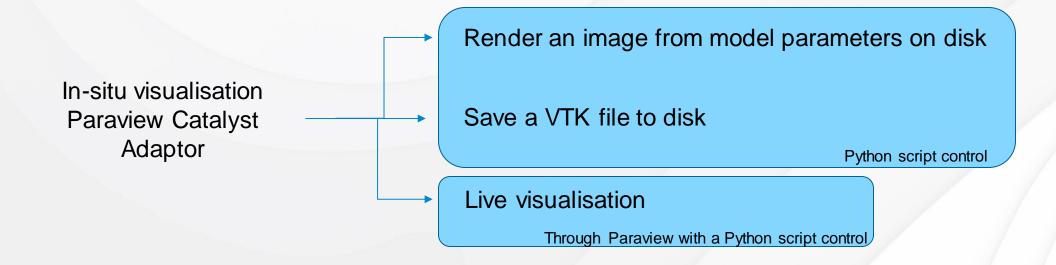

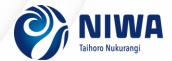

## New workflow for using model output

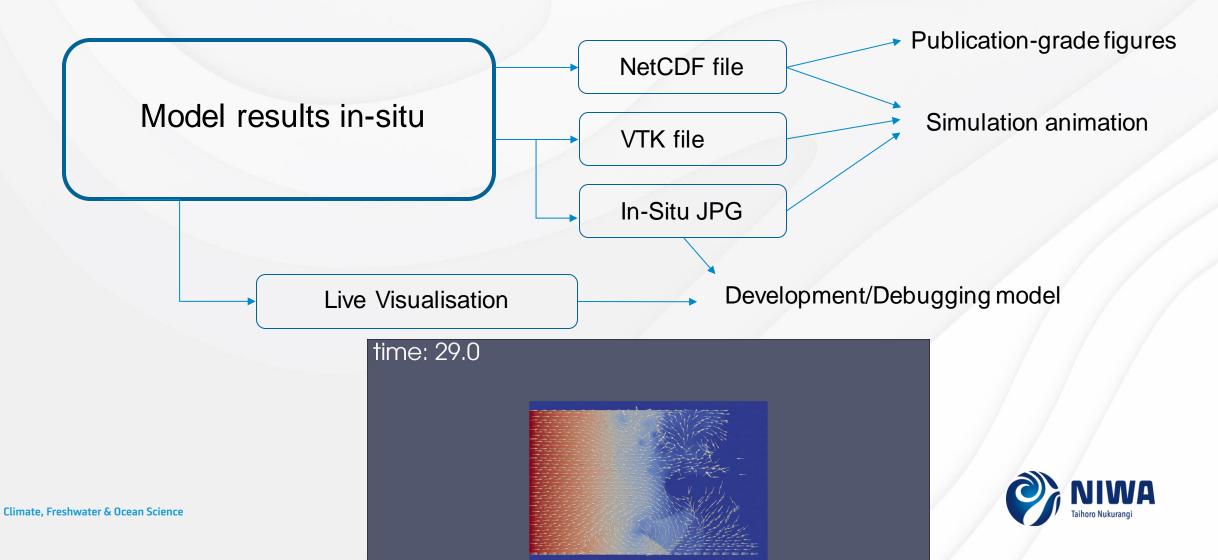

## NeSI consultancy can help you

## NeSI consultancy added value

- Improve my code building process (now using CMake)
- My code somehow made sense to NeSI experts

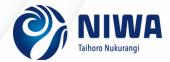

## Nga mihi